## **Последовательность рисования яблока**

Инструменты: два карандаша разной мягкости, например 2 и 6В, ластик.

Шаг 1. Рисуем квадрат и разделяем его посередине перпендикулярными прямыми. Квадрат, в котором располагается яблоко, размером 8 на 8 см. Внутри квадрата рисуем контур яблока.

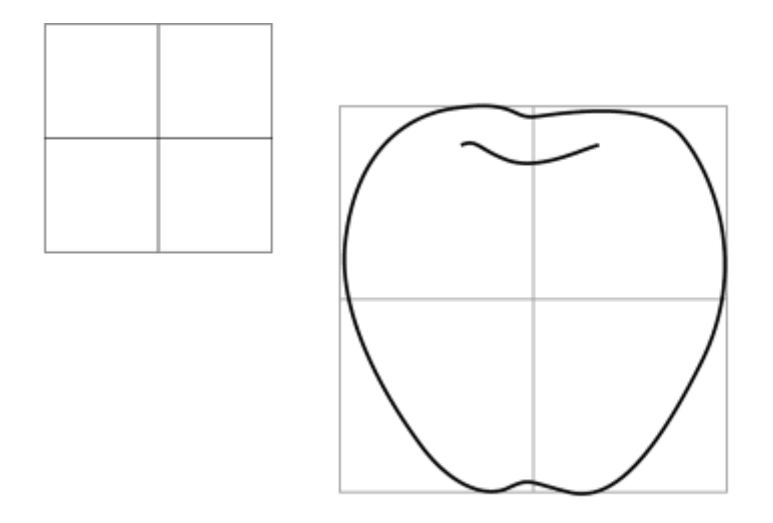

Шаг 2. Рисуем палочку и листики у яблока.

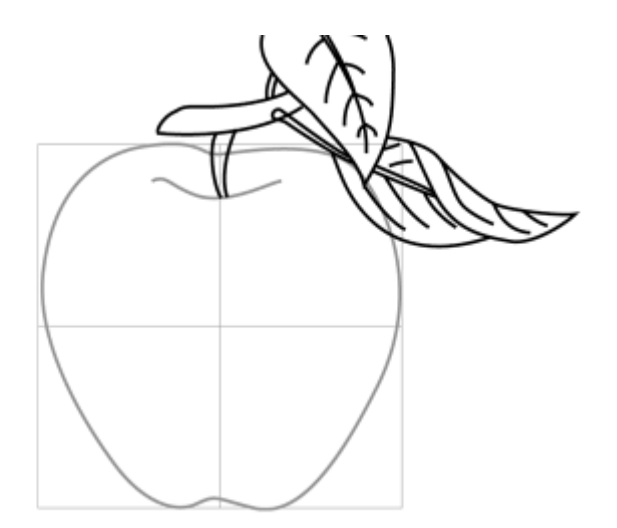

Шаг 3. Стираем лишние лини, должно получиться примерно так.

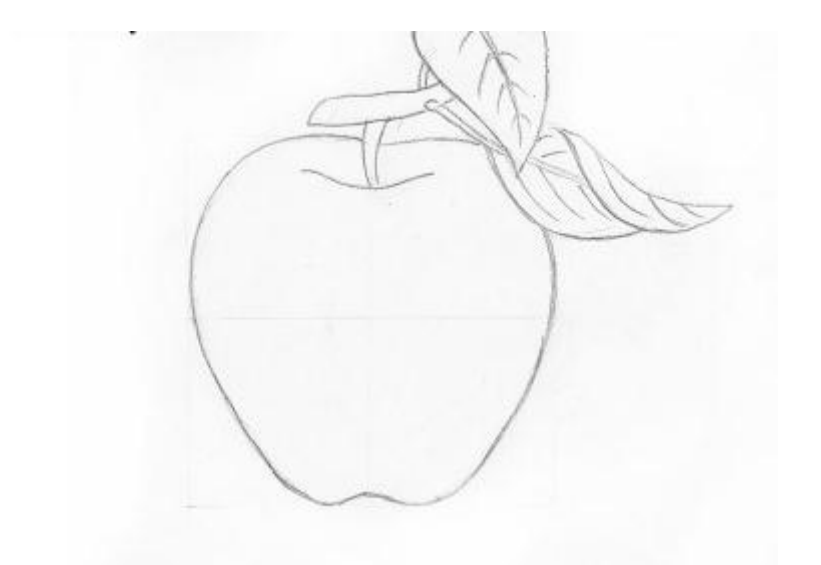

Шаг 4. Берем карандашик и, не сильно давя, обозначаем темные участки у нашего яблока.

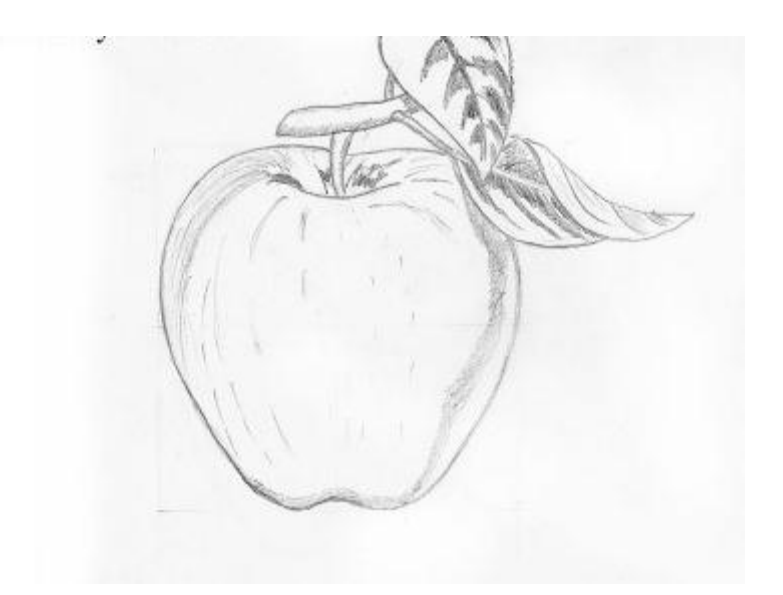

Шаг 5. Теперь давим хорошо на карандаш и наносим новые линии по уже отмеченным участкам, при этом расширяя их, делая переход между цветом. Края листиков делаем волнистыми. Пытаемся скопировать и передать тени самого яблока и листьев.

## www.lesyadraw.ru

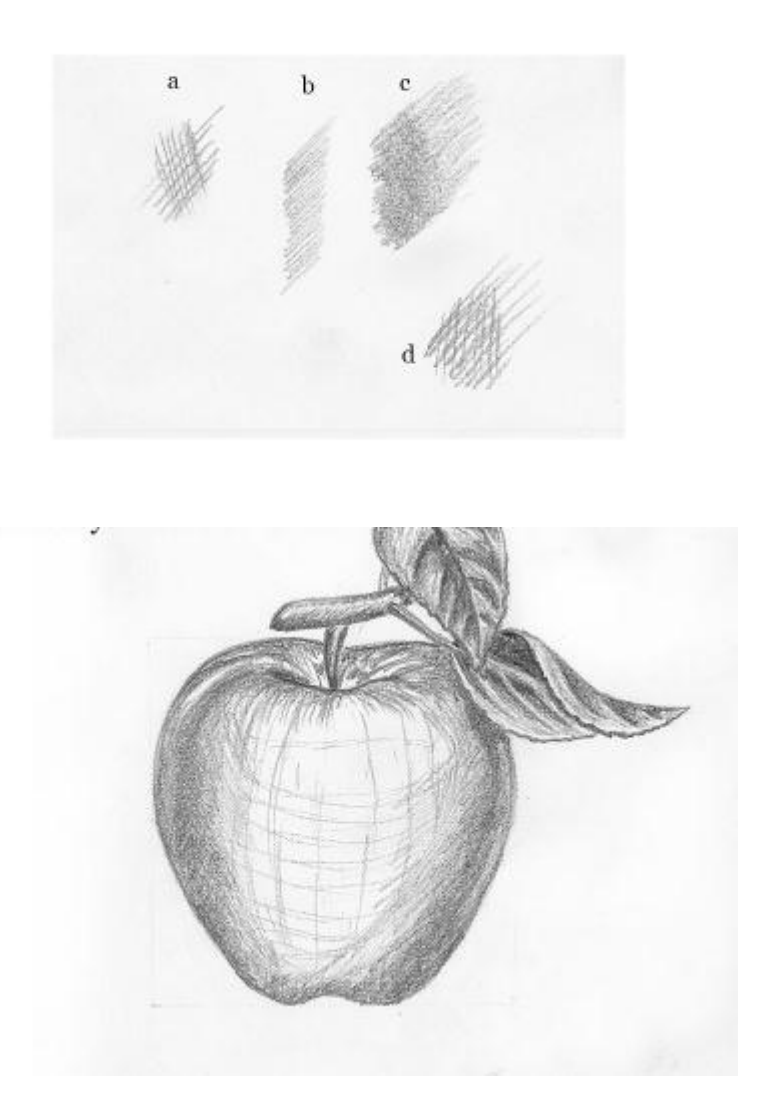

Шаг 6. Закрашиваем посильнее низ яблока и боковую часть, середину яблока просто прямыми, закрашивать сильно не надо, т.к. на нее падает свет.

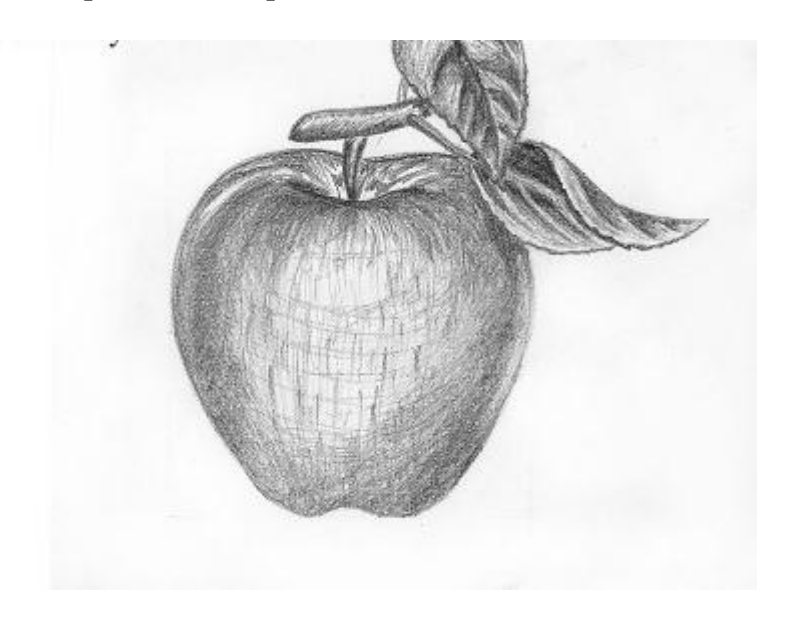

Шаг 7. Теперь все линии, будем смазывать. Яблоко получится почти однородной массы. Там, где надо темнее, как у нас было до смазывания, берем карандаш и снова там закрашиваем и размазываем, и так пока вас не устроит результат. Потом берем стерку и делаем блик на яблоке, как на картинке.

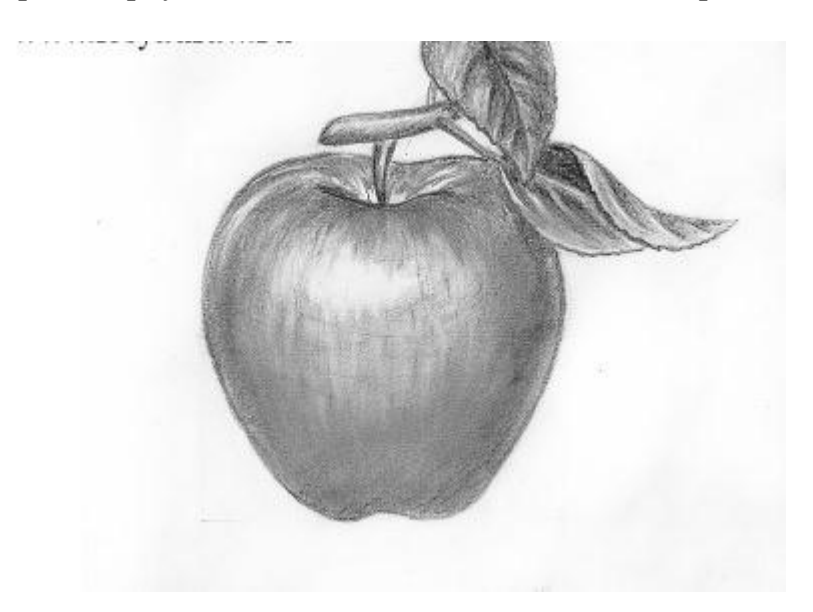